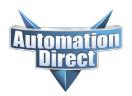

## **Product Advisory**

| Product Family:            | Productivity2000                                                                                                    | Number:      | PA-P2K-016 |
|----------------------------|----------------------------------------------------------------------------------------------------|--------------|------------|
| Part Numbers:              | P2-622 (CPU), P2-START2                                                                                                    | Date Issued: | 08/24/2023 |
| Subject:                   | Urgent-Mandatory Software Upgrade for P2-622                                                                                                    | Revision:    | Rev A      |
| Important Notice           | A software version update is highly recommended for P2-622 CPU. This PA does not apply to P2-622 CPUs running projects created with version 4.0.1(7) or higher                                                                                                    |              |            |
| Description of<br>Problem  | We have discovered a critical software issue with the potential for P2-622 CPUs to offset analog output data by one channel. Analog output commands are offset by one channel if the total number of digital outputs in a configured base (local or remote, including P2-RS and P1-RX) in the P2-622 project is a multiple of 32 (15-point modules count as 16-point in this case).         |              |            |
| Solution for<br>Problem    | To prevent this situation, it is necessary to upgrade the software of the P2-622 project to revision 4.0.1(7) or higher and perform a stop mode transfer of the upgraded project to the P2-622 CPU.<br>Download the latest version of Productivity Suite free of charge at the following link:<br>https://www.automationdirect.com/support/software-downloads?itemcode=Productivity%20Suite |              |            |
| Software Update<br>Process | <ol> <li>Install Productivity Suite 4.0.1(7) or higher</li> <li>Open the P2-622 project (.adpro) file with Productivity Suite programming software 4.0.1(7) or higher and connect to the P2-622 CPU via USB or Ethernet.</li> <li>Once connected, perform a stop mode transfer of the project to the P2-622 CPU.</li> </ol>                                                                 |              |            |
| Technical<br>Assistance    | If you have any questions regarding this Product Advisory, please contact us at 770-844-4200 for further assistance.                                                                                                    |              |            |